## 13 ISBN 9787121235374

出版时间:2014-7

页数:688

作者:戴士剑,涂彦晖

版权说明:本站所提供下载的PDF图书仅提供预览和简介以及在线试读,请支持正版图书。

www.tushu000.com

windows windows

 $IT$ 

 $\frac{1}{2}$  $\frac{3}{2}$ 

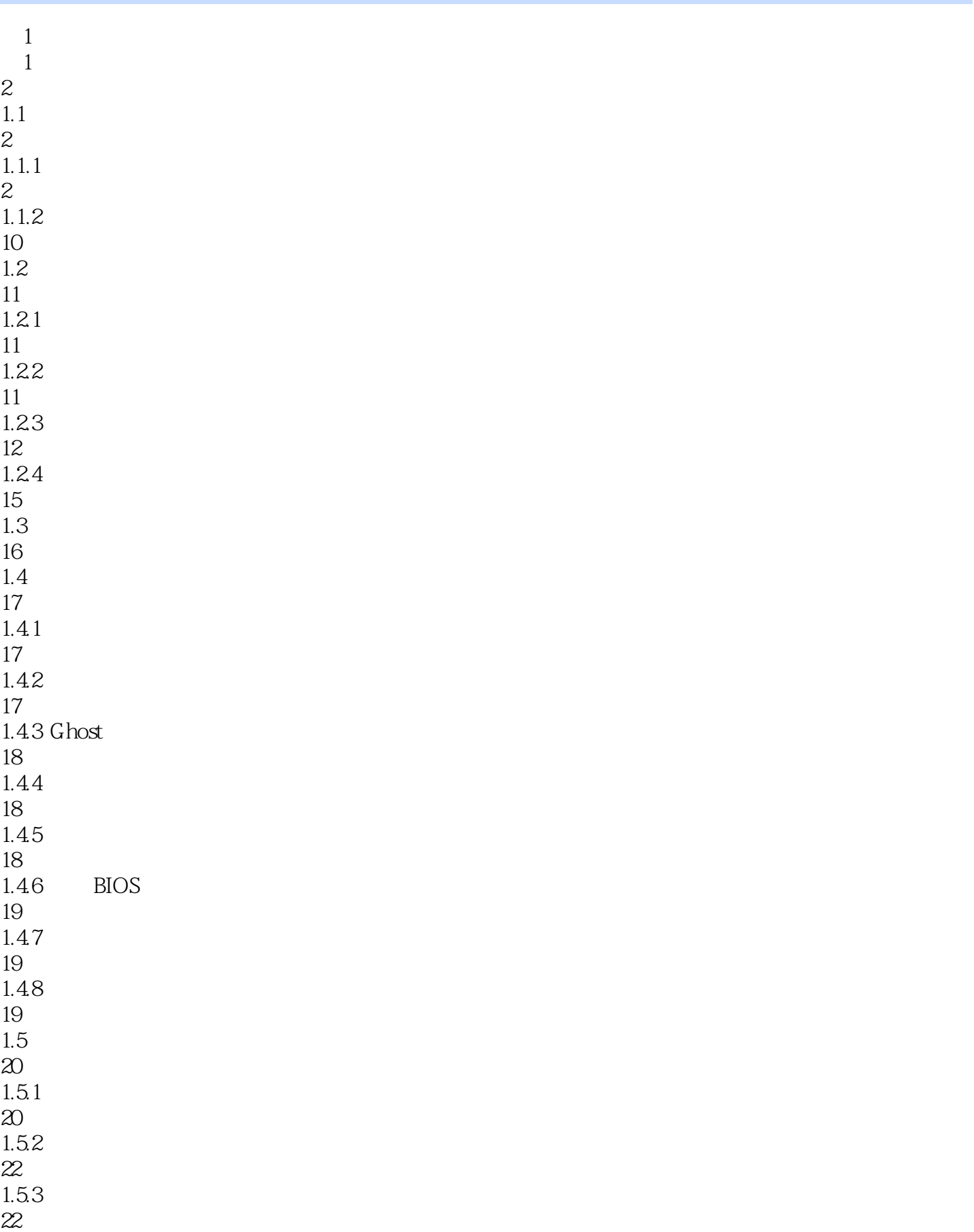

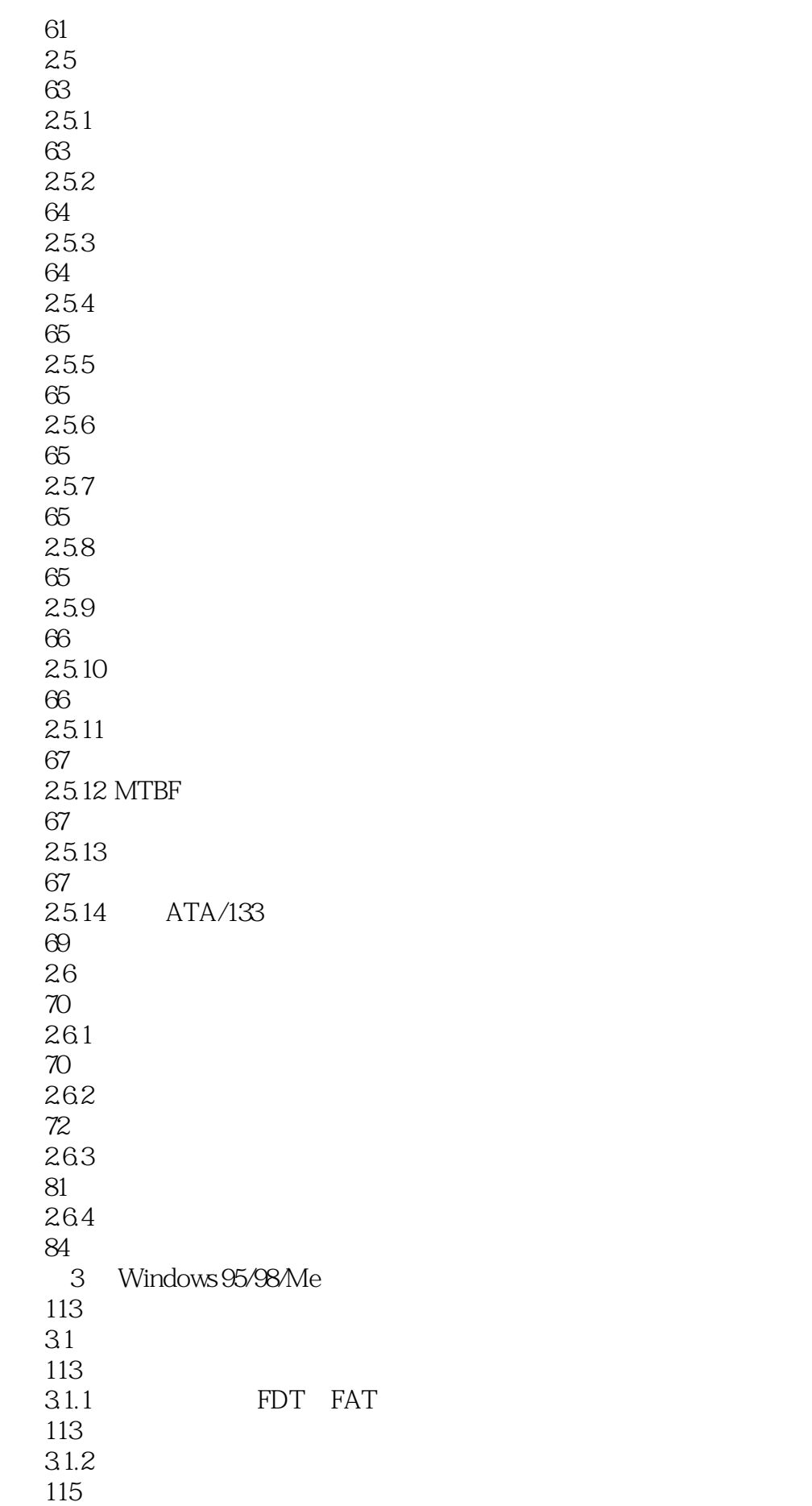

32 121 321 FAT16 121 322 FAT32 124 32.3 Windows 95 127 33 130 331 FAT16 130 332 FAT32 137 34 137 341 FAT16 137 342 FAT32 142 35 145 35.1 FAT16 145 35.2 FAT32 145 36 149 361 FAT16 149 362 FAT32 151 37 151 37.1 FAT16 151 37.2 FAT32 152 4 Windows NT/2000/XP/2003 153 4.1 RAID 153 4.1.1 RAID 154 4.1.2 RAID 155 4.1.3 RAID 159 42 NTFS

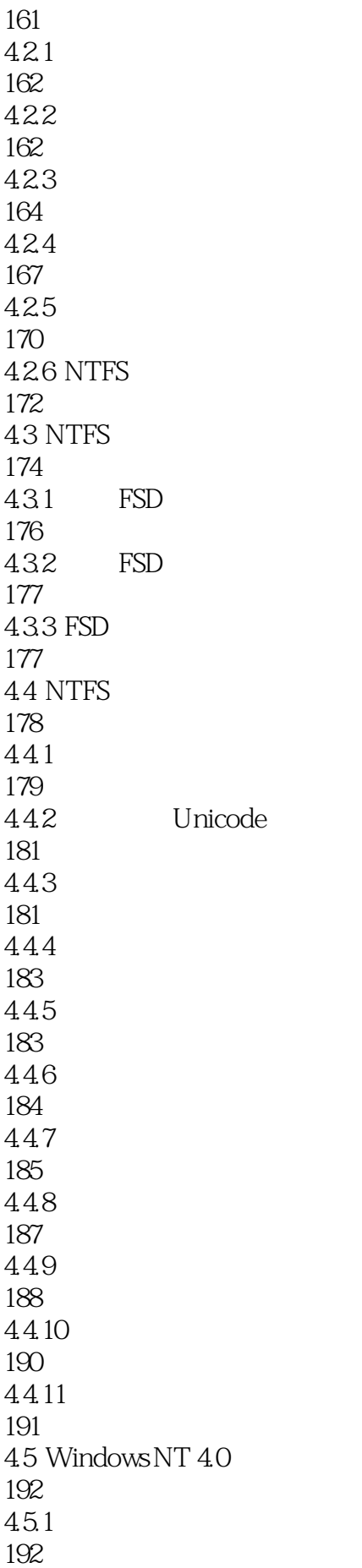

45.2 193 45.3 193 45.4 194 4.6 Windows 2000/XP/2003 194 461 195 462 204 463 208 464 209 4.7 NTFS 216 47.1 NTFS DBR 217 47.2 NTFS 218 4.7.3 NTFS DBR 224 47.4 NTFS 227 4.7.5 229 47.6 SMFT 232 4.7.7 NTFS 252 47.8 NTFS 265 47.9 NTFS 281 4.7.10 293 4.7.11 301 47.12 NTFS 303 47.13 NTFS 305 48 LDM 306 481 308 482

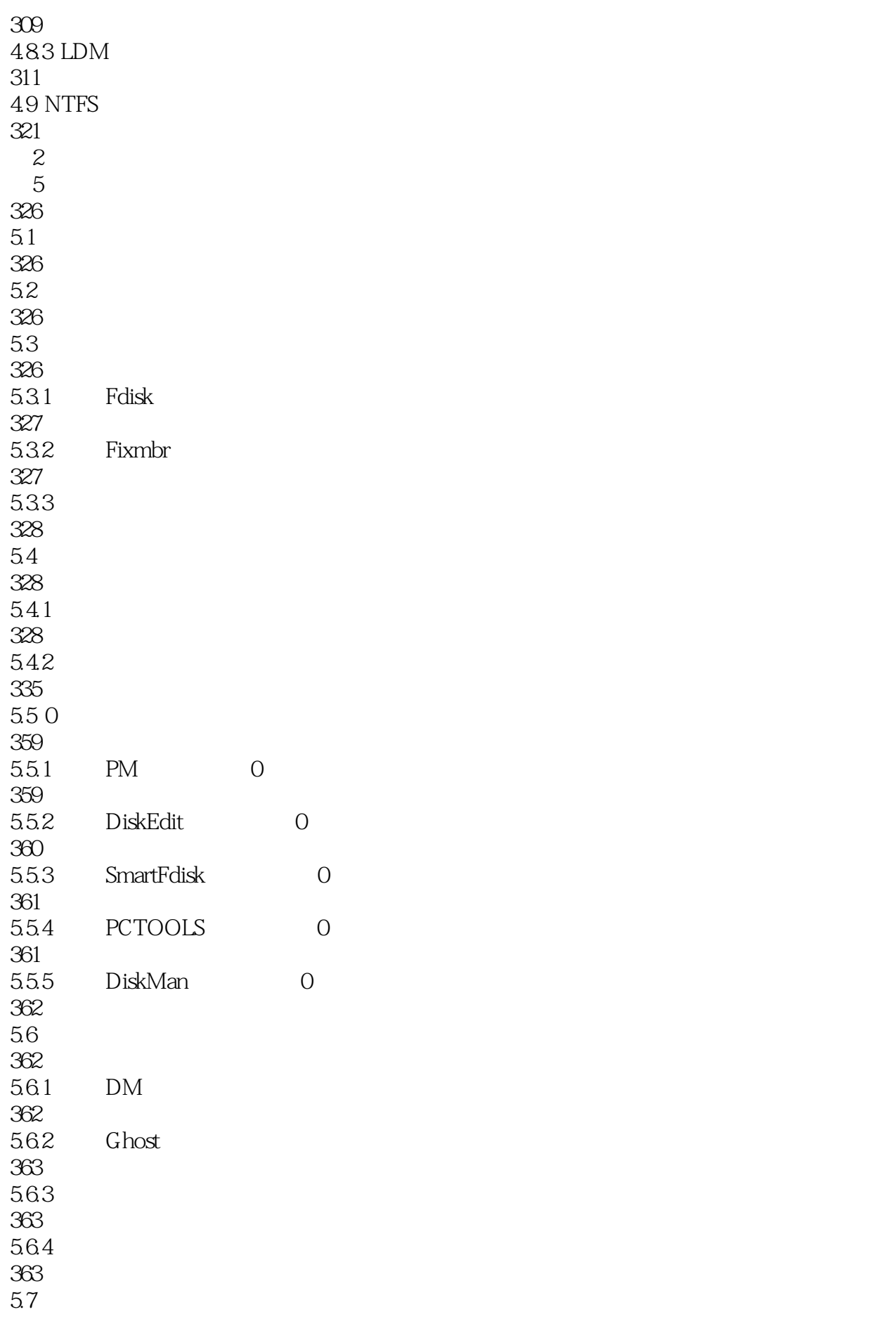

364  $5.7.1$ 364  $5.7.2$ 365 5.7.3 369  $5.7.4$ 371 5.8 DBR 375 5.8.1 Format DBR 378 5.8.2 DiskEdit DBR 378 5.8.3 WinHex DBR 385 59 FAT 385 5.9.1 DiskEdit FAT 386 5.9.2 WinHex FAT 386  $5.10$ 387 5.10.1 Windows 95/98/Me 387 5.10.2 Windows NT/2000/XP/2003 409  $5.11$  RAID 435  $5.11.1$ 436  $5.11.2$ 438  $5.11.3$ 442 第6章 文档修复 443 6.1 443 6.2 Windows 444 6.2.1 Windows 9x 446 6.2.2 Windows NT/2000/XP/2003 448 63 449

631 Word 449 6.3.2 PowerPoint 455 6.3.3 Access Excel 455 6.34 Exchange 455 64 456 64.1 DivX 456 642 RM 457 64.3 WMV/ASF 457 65 458 65.1 ZIP 458 65.2 RAR 462 66 463  $7$ 464  $7.1$ 464  $7.2$ 464 7.2.1 Word 464 7.2.2 Excel 472 7.23 ACE 479 7.24 ZIP 480 7.25 RAR 484 7.2.6 PDF 485 第8章 数据安全与数据备份 487 8.1 487 8.1.1 487 8.1.2 Windows 2000 EFS

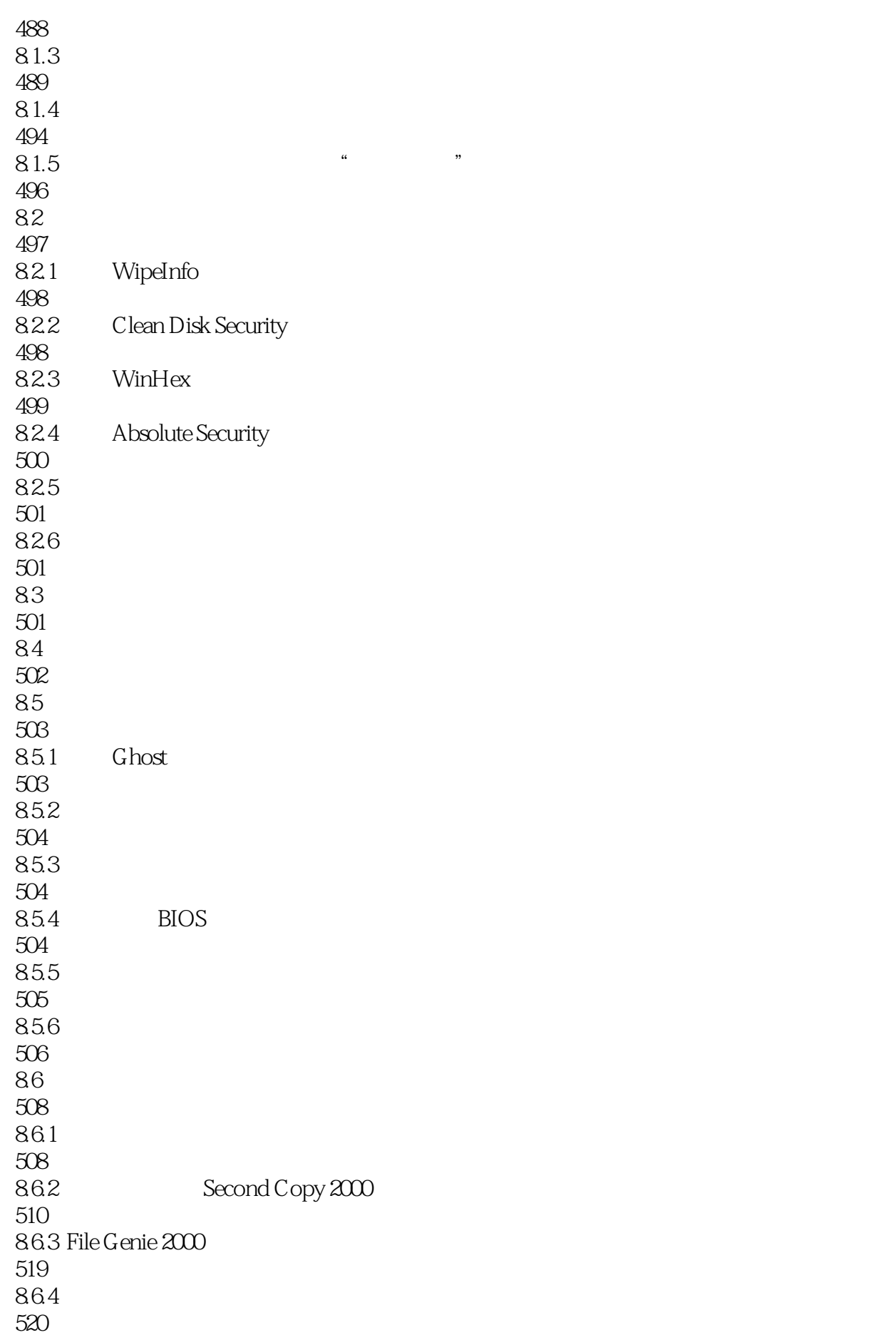

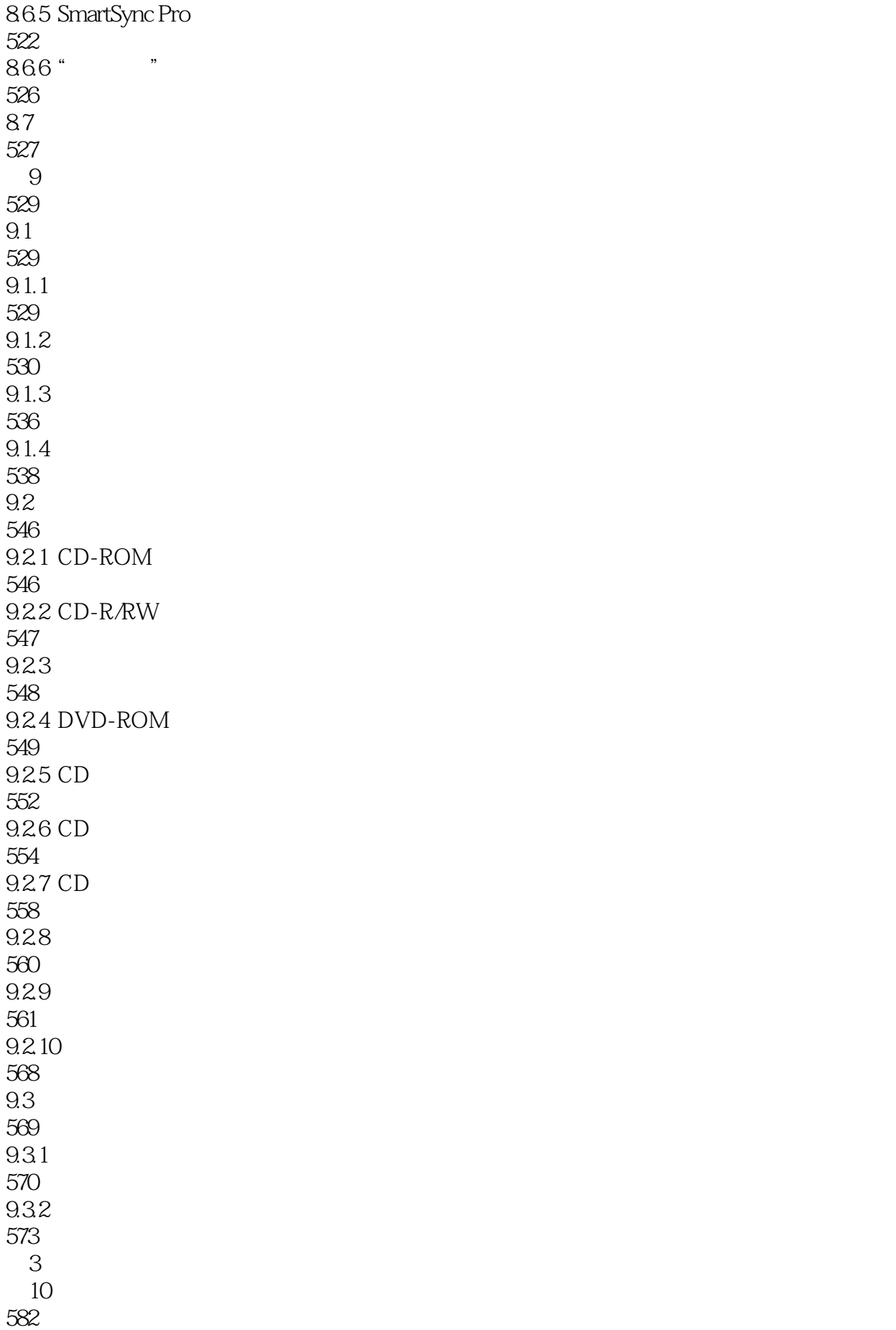

10.1 MBR 582 10.1.1 MBR 582  $10.1.2$ 582 10.1.3 Linux 583 10.2 583  $10.21$ 584 10.22 606 10.23 614 10.3 DBR 617 10.4 FAT 617 10.4.1 CIH 617 10.4.2 FAT DBR 619  $105$  DATA 632  $10.5.1$ 632 10.5.2 638 10.53 641  $10.54$  Novell 642 10.6 642 10.61 0 642 10.62 642 10.63 643  $\overline{A}$ 647 附录B 硬盘缺陷综述 657 674

## *Page 16*

本站所提供下载的PDF图书仅提供预览和简介,请支持正版图书。

:www.tushu000.com